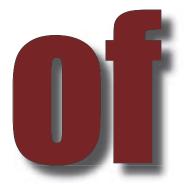

**VOLUME 5, NUMBER 2** 

WINTER 2005

### WORKING TOGETHER Apache httpd and Apache Tomcat

A GLASS ACT Blowing the Bristol Blues

SPECIAL SECTION Guide to local accommodation

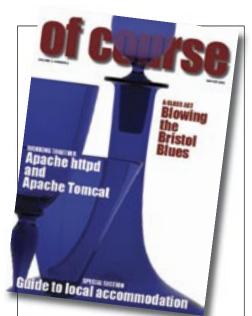

#### Contents

| He who dares, Forums2          |
|--------------------------------|
| Is it the place to be?2        |
| Wiki Watch3                    |
| The X-Y-Z's of sharing3        |
| Function Convention 4          |
| Brag Page5                     |
| Expect for Windows6            |
| Getting to our centre7         |
| PHP: it takes all sorts8       |
| Bristol Blue Glass data study9 |
| The makings of a cat 11        |
| Latest Versions 13             |
| Local accommodation14          |
| Mapping your site 16           |
| Apache httpd and Tomcat18      |
| A training web site 20         |
| Schedule 22                    |
| Calendar 23                    |
| Major web site update 24       |
| Your r's from your x's24       |
|                                |

#### He who dares, forums

It's traditional ... at the end of your training course, the last you ever see of your tutor is the tail lights of his car as he turns the corner out of your office.

I admit it. I was frightened.

Here was Lisa suggesting that we provide a feedback page where people, where *anyone*, can ask questions about the subjects we teach, about the examples we provide, and about us. A page where people can come after their course and ask, "I tried this but can you give me a further explanation?" or "Why isn't this working?" or "Can you suggest an easier way?"

It hadn't been tried before. Oh, there are now plenty of forums on the Internet, but when Opentalk was launched there were far fewer. And there remain very few open forums operated by training companies. Yet Lisa had it exactly right; we've now got more than 600 registered users and it *does* give our customers another way besides emails to get back to us after the course, and to stay in touch, continuing to learn long after the course has ended.

It is quite a task answering the questions that come up every day. And I've been doing it now for a couple of years. So what's in it for me? Why do I do it?

It helps me know what questions are being asked at the moment so that courses can be updated to reflect current requirements. It keeps adding question-and-answer content to our web site so that people using the search engines get directed to us more and more. And it keeps us in contact with our customer base so that ... if ... they need more training in the future, or have a colleague who asks about learning the same skills, then they'll remember us and refer that colleague through.

But most importantly, at the end of your course, you don't see the last of your tutor.

#### Geekmas back by popular demand

We're celebrating Geekmas again this year on the 26th and 27th of November at our training centre at 404, The Spa, Melksham. Join us for two days of informal discussions and lecturettes with enthusiasts who want to get together with other enthusiasts. See http://www.wellho.net/net/geekmas.html.

The free seminar starts late morning on Saturday, 26th November 2005. Snacks are provided at lunchtime, and the seminar continues to early evening, when we'll adjourn to the local Indian restaurant (going dutch there!). The seminar picks back up Sunday morning and carries on until lunchtime. See our accommodation list in this issue if you want to stay overnight, and please let us know if you'll be coming.

Last year's Geekmas was a fun gathering of around a dozen techie friends and I managed to persuade some to give a short talk. I'm hoping to get at least half the people who come to do a 10-minute turn this year!

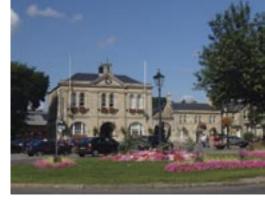

Melksham Marketplace in the town centre is only a mile from our training centre

#### Is it the place to be?

"Is Melksham the right place to have our training centre"?

A question we ask ourselves from time to time, and we come up with a resounding, "Yes, it is!"

The town's well connected – it's just 90 minutes by train from London and about 20 minutes off the M4. Our training centre is purpose-fitted for the Open Source courses we run, in a quiet and historic building, and yet with the best of facilities, ranging from the "best coffee in the West" through to a library of more than 600 books, and 10Mbit Internet right to your training system.

In the evenings, there are places to go, places to eat, and there's plenty of places to stay. As we updated our accommodation list for this issue, we wrote to more than 50 separate establishments within a few miles. You'll find that our new list includes many old favourites, with a fresh sprinkling of new blood.

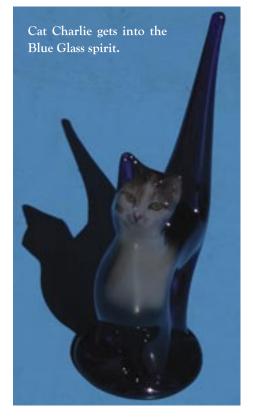

www.wellho.net

#### Wiki Watch

Since I wrote the last edition of "Of Course", we seem to have been busier than ever, and I took the opportunity as I travelled to courses, to meetings, and on holiday to put together a picture album of my travels using a demonstration piece of wiki software written in PHP, and with code taken from the mapping application described on pages 16 and 17 to let you see just where the pictures were taken.

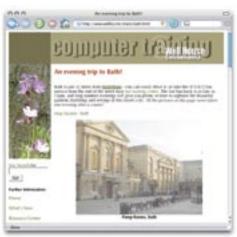

http://www.wellho.net/share/bath.html

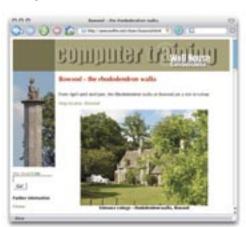

http://www.wellho.net/share/bowood.html

Start off your exploration of our area at: http://www.wellho.net/share/melksham.html

#### What is a wiki?

It's a content management system where a user can click on a button that says "I want to edit this page" and easily change the content. No fuss, no hassle. It's a Web Page for Dummies, so to speak. Extra pages can be easily added. We've chosen to add new pages by simply (mis-)typing a word, starting with capital letter and including a capital letter in the middle too. For instance, typing "NonSense" anywhere in a paragraph of text will not only identify this word as being clickable, but it will create a referring web page, too.

### A WORD FROM GRAHAM ELLIS

This has been yet another record-breaking year for Well House Consultants. We've had to schedule extra courses in such popular topics as Apache httpd and Tomcat deployment, and increased the frequency of this and of other courses, such as Python Programming. Private course bookings are being made well ahead, although we can usually find short term availability if you need to get a group trained urgently and you're flexible.

An obscure cul-de-sac in a little market town in Wiltshire seems a strange location for a successful high tech training centre such as ours. How do we do it? By providing a thumping good service so that our customers become our friends and our ambassadors. By networking and giving technical assistance and advice above and beyond what's expected to our customers, and indeed to any enquirer we can reasonably help. And by making sure that our services are known about by blowing our own trumpet (or blue glass) in "The Horse's Mouth", via our Opentalk forum, and via this newsletter, "Of Course".

We bring business to Melksham. The majority of our trainees travel some distance and stay locally during the course, eating at local hotels and restaurants. In

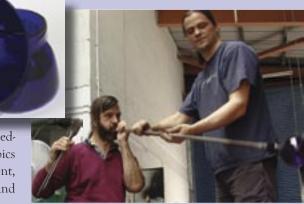

Graham learns the art of blowing glass from Ben Taylor of Bristol Blue Glass, who learned from Graham some skills for their web site (see pages 9 through 13 for more).

this edition, we've updated our accommodation list (pages 16 and 17). Recently we've got much more involved in other aspects of the Melksham community too. Many of our customers arrive by train, but under the new franchise arrangement the services they use are being slashed out of existence. Our campaigning web site at http://www.savethetrain.org.uk, covered in more detail on pages 20 and 21, is informing people who live around here, and decision makers too, as to how vital the service is for us and the community, and we're hoping to get the decision amended.

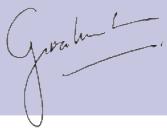

#### The X-Y-Z's of knowing when to share

If you write a simple web application, you'll be taking the user's form input and other data you can glean (such as his IP address and previous page [referer]), and performing actions that give a result. These results can be calculations, database lookups or a combination thereof. When you've sent the result back out to the user, the con-

nection is completed and the server's resources are released.

As applications get more complex, the user inputs will be made in a series of pages that need to be linked together into a session and, most commonly,

cookies will be used to provide the string to tie together the requests from User X and keep them apart from the requests of User Y. Such segregation is vital. User X, booking a ticket to Newark, really doesn't want his booking mixed up with Y, who is planning a journey to Dover.

There are times, though, that inputs from different users must be shared. Any system that's selling a product with a limited stock level needs to take account of the number of each product already spoken for, and a sale of the very last copy of a book to User W means that the site must tell User Z that

z you're sold right out.

There are three levels (or persistences) of information in web applications. There is transient data used within a single request, session data used within a series of

requests from a single user, and applicationwide data that's shared between all users of the application. It's vital for the application designer to be aware of all three categories, and to be able to identify which data should be given which globallity and persistence.

## **Function Convention**

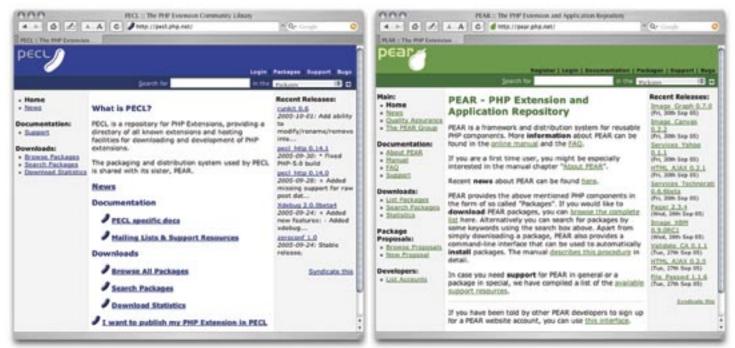

"There's a function to do that."

So I say on every PHP course. Because there's a function to do almost anything standard that you want.

That's why I can take a morning to code something for a web site in PHP that would take me a week in C.

Of course, the devil is in the detail. Note I wrote that there's a function to do AL-MOST anything STANDARD ...

Some standard facilities that you'll want in PHP don't lend themselves to handling through a single function. Take sessions, for example. Sessions occur when a user wants to visit a series of pages, making selections on the way through, and has his information and context remembered for when he's completed his use of the site. But he certainly doesn't want his information mixed up with other user's data! PHP provides a built-in solution through the **\$\_SESSION** superglobal array, and a series of functions such as **session\_start**. And a lovely solution it is too.

You want something nonstandard? Well, there just might be a function to help on the PECL or PEAR (that's the PHP Extension Community Library and the PHP Extension and Application Repository), or you can write your own function.

With your own function, the world is your oyster. Write it once, save it in an included file, and you have your own PHP extension. We have a single included file for almost every page of our site.

Here's a call from our "Save the train" site that we use to return a string that contains the HTML to tell the user when the next train to Chippenham and Swindon leaves:

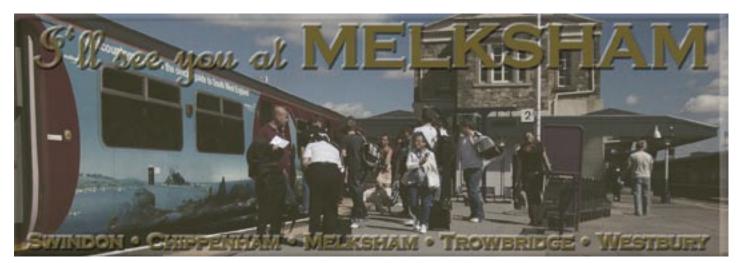

## Ah, it's a hard life, but someone's got to do it. We have a lot to brag about! Students on courses ... we're proud to have trained a wide variety of students on public and private (single someone) sources at our training as

and private (single company) courses, at our training centre and at their offices throughout the British Isles and be-

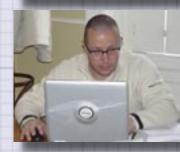

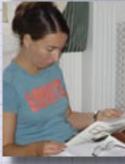

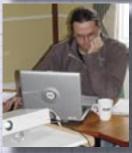

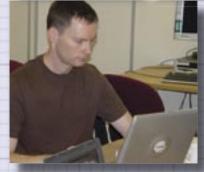

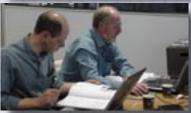

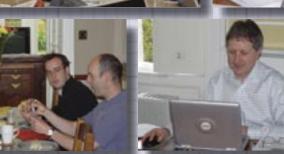

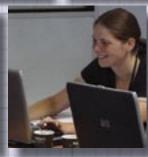

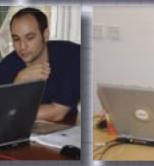

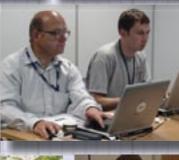

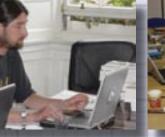

www.wellho.net

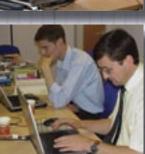

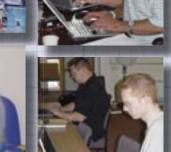

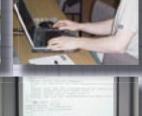

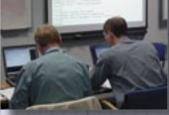

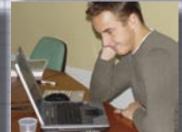

Winter 2005

## **Expect for Windows**

A sizable minority of trainees on Tcl courses are Tcl mainly because of its Expect extension, which allows the programmer to automate a series of command line actions, starting them with a "spawn" command, sending text via the "send" command, and checking the response via "expect".

Expect runs the process(es) you spawn in parallel to your expect script, and it can also support multiple simultaneous processes; this has made it difficult to port to operating systems which don't have a Unix-type base (i.e to Microsoft Windows); past releases have been old and flaky with the exception of Active State's release which was a licensable product.

I'm delighted to report that ActiveState's Expect is now freely distributed and I've just downloaded a copy and had a "play". Worked very nicely in my limited test.

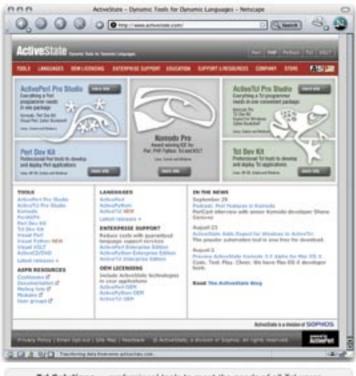

Tcl Solutions - professional tools to meet the needs of all Tcl users

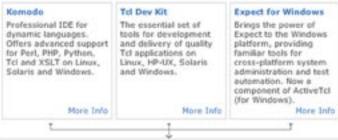

# Expect for Windows - ping a host and guess its distance from you # tested on ActiveState release 8.4.11 source expect.tcl log user 0 spawn ping \$argv expect -re {[<=]([0-9]+)ms} { puts "alive - \$expect\_out(1, string) ms trip time" if {\$expect out(1, string) > 250} { puts "Server is very distant (e.g. Australia)" } elseif {\$expect out(1, string) > 100} { puts "server is distant (e.g. USA)" } elseif {\$expect\_out(1, string) > 3} { puts "server in in Europe" } else { puts "Server is Local" } } timeout {puts "No response from server"}

> Above is a script that pings a server and - rather than reporting back a page of stats - just guesses how far away the server is. Running that and testing all possible pieces of code, we get:

```
C:\Tcl\lib\expect>tclsh plet www.wellho.net
  alive - 173 ms trip time
  server is distant (e.g. USA)
  C:\Tcl\lib\expect>tclsh plet www.savethetrain.org.uk
  alive - 26 ms trip time
  server in in Europe
  C:\Tcl\lib\expect>tclsh plet 192.168.200.66
  alive - 1 ms trip time
  Server is Local
  C:\Tcl\lib\expect>tclsh plet 192.168.200.69
  No response from server
  C:\Tcl\lib\expect>tclsh plet www.csu.edu.au
  alive - 324 ms trip time
  Server is very distant (e.g. Australia)
All of which look very much as I would have hoped!
Download Expect for Windows
```

from the ActiveTcl directories at: http://www.activestate.com Learn how to program in Tcl and Expect on our Tcl course; see: http://www.wellho.net/course/tbfull.html

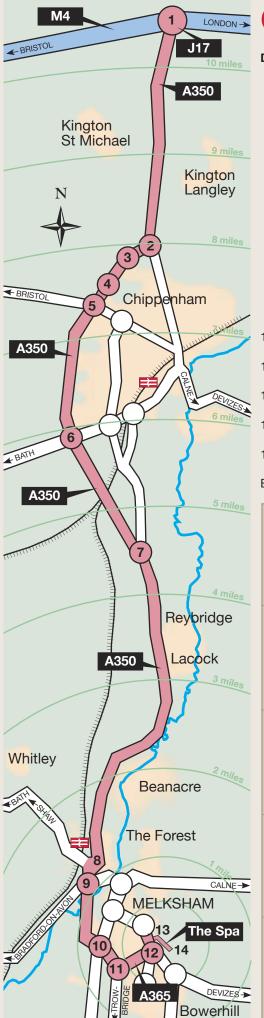

### **Getting to our training centre**

#### **DIRECTIONS FROM THE M4**

| Start out at M4 Jct 17 (A350/A429/B4122),Wilts             |                                                                                                    |
|------------------------------------------------------------|----------------------------------------------------------------------------------------------------|
| Follow signs for Chippenham on the A350                    |                                                                                                    |
| Malmesbury Road Roundabout                                 |                                                                                                    |
| At roundabout take 2nd exit following the A350             |                                                                                                    |
| A350 Badger                                                |                                                                                                    |
| At roundabout continue forward                             |                                                                                                    |
| Brook                                                      |                                                                                                    |
| At roundabout continue forward                             |                                                                                                    |
| Bumpers Farm (Junction with A420)                          |                                                                                                    |
| At roundabout take 3rd exit                                |                                                                                                    |
| Chequers (Junction with A4)                                | A350                                                                                                    |
| At roundabout take 3rd exit (signposted Poole, Warminster) | A000                                                                                                    |
| A350 Lackham                                               |                                                                                                    |
| At roundabout take 3rd exit                                |                                                                                                    |
| A350 Junction with A365                                    |                                                                                                    |
| At traffic signals forward                                 |                                                                                                    |
| A350 Junction with A3102/B3107                             |                                                                                                    |
| At roundabout take 2nd exit                                |                                                                                                    |
| Berryfields roundabout                                     |                                                                                                    |
| At roundabout take 2nd exit (signposted Devizes)           |                                                                                                    |
| A350/A365 Junction                                         |                                                                                                    |
| At roundabout take 1st exit (signposted Devizes)           | A365                                                                                                    |
| B3112                                                      |                                                                                                    |
| At roundabout take the 1st exit onto Spa Road - B3112      | B3112                                                                                                    |
| The Spa                                                    |                                                                                                    |
| Turn right into cul-de-sac                                 | unclassified                                                                                                    |
| Well House Consultants Ltd                                 |                                                                                                    |
|                                                            | Malmesbury Road Roundabout<br>At roundabout take 2nd exit following the A350<br>A350 Badger<br>At roundabout continue forward<br>Brook<br>At roundabout continue forward<br>Bumpers Farm (Junction with A420)<br>At roundabout take 3rd exit<br>Chequers (Junction with A420)<br>At roundabout take 3rd exit (signposted Poole, Warminster)<br>A350 Lackham<br>At roundabout take 3rd exit (signposted Poole, Warminster)<br>A350 Junction with A365<br>At traffic signals forward<br>A350 Junction with A3102/B3107<br>At roundabout take 2nd exit<br>Berryfields roundabout<br>At roundabout take 2nd exit (signposted Devizes)<br>A350/A365 Junction<br>At roundabout take 1st exit (signposted Devizes)<br>B3112<br>At roundabout take the 1st exit onto Spa Road - B3112<br>The Spa |

Turn left in last gated entry at 404, The Spa, Melksham (4-storey Georgian) Estimated travel time: 20 minutes in non-adverse conditions

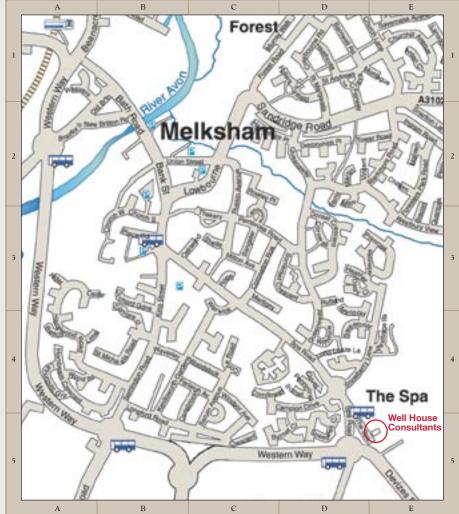

## PHP: It takes all sorts

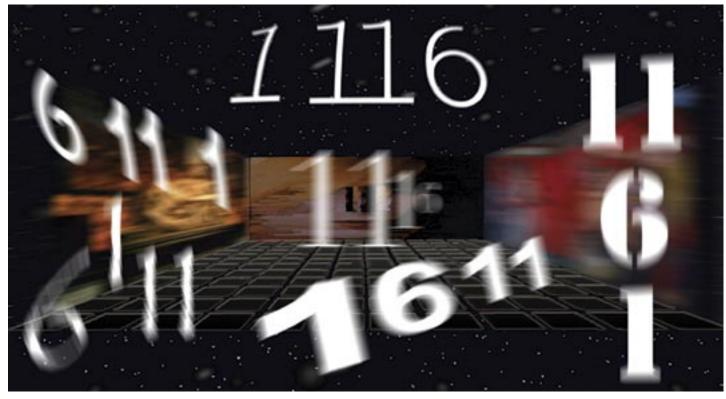

Put these numbers in order: 6, 1, 11.

You'll probably expect the answer "1-6-11" but in some languages, and with some sort routines, you'll get the answer back "1-11-6" instead. That's because sorting character by character, 1 has a lower value than 6, and 1 is the first character of the string 11.

Here's a test program in PHP that sorts two arrays. The first only contains numbers, and sorts numerically as you might expect and hope. The second contains strings with alphabetic characters and sorts ASCIIbetically, which is probably not the desired effect!

```
#!/usr/bin/php -q
A demonstration of sorting
```

#### <?php

\$first = array(10,40,16,7,4,23);
\$second = array(
"bay 10","bay 40","bay 16","bay 7","bay 4","bay 23");

#### sort(\$first); sort(\$second);

```
print (implode(", ",$first)."\n");
print (implode(", ",$second)."\n");
natsort($second);
print (implode(", ",$second)."\n");
```

Our example concludes with a **natsort** call. This is PHP's extra sort routine that lets you sort strings, but uses a natural order for e-w-f:~/autumn05 grahamellis\$ ../sep05/sortway

A demonstration of sorting

4, 7, 10, 16, 23, 40 bay 10, bay 16, bay 23, bay 4, bay 40, bay 7 bay 4, bay 7, bay 10, bay 16, bay 23, bay 40 earth-wind-and-fire:~/autumn05 grahamellis\$

numbers. It's clean, and provides you with what you want.

A wide variety of extra sort routines (**asort**, **ksort** and so on) allow the PHP programmer to sort an associative array, whilst maintaining the correct key with the correct value.

#### Sorting in Perl

Perl's **sort** defaults to a string (asciibetic) sort, but you can override that with just a few extra bytes of code. As usual with Perl, the extra code might be short but it's a bit hard to get your head around the first time ...

@inorder = sort {\$a<=>\$b} @original;

Perl hashes cannot be sorted. Sort a list of the keys of hash instead.

#### Sorting in Python

Python's sort routines use the <u>\_\_\_\_\_\_</u> operator for the objects of the type that you're sorting, so that they'll sort numeric objects as numbers and string objects alphabetically. Nice and clean, as you would expect with Python.

#### Sorting in Tcl

Lists can be sorted using the **lsort** command. Options available include **-dictionary**, **-integer** and **-real**.

?>

## Bristol Blue Glass a study in database normalisation

The **Bristol** Glass Blue is name more than 350 years old. glass Every object is freeblown and handmade, resulting in each piece being unique and collectable. Products are available for online ordering, as well as from more conventional outfits such as the Bristol Blue Glass shop located in Bristol. www.bristol-glass.co.uk

continued next page
www.wellho.net

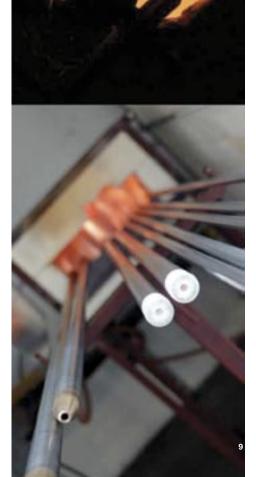

| Figure 1: Pos |                  |           |          |           |        |         | +            | 4    |
|---------------|------------------|-----------|----------|-----------|--------|---------|--------------|------|
| prodcode      | proddesc         | prodprice | proddate | totalmade | firsts | seconds | makerseconds | brea |
| +             | +<br>  15cm bowl | <br>68    |          | +<br>I 35 |        |         | +            | +    |
| BB035         | 15cm bowl        | 68        |          | 15        | 12     | 1       | 1            | 1    |
| BB035         | 15cm bowl        | 68        | 20050826 | 18        | 16     | . 2     | 0            | l    |
| BB036         | 20.5cm bowl      | 80        | 20050825 | 10        | 10     | 0       | 0            |      |
| BB036         | 20.5cm bowl      | 80        | 20050826 | 10        | 8      | 2       | 0            |      |
| +             | +                | +         | +        | +         | +      | +       | +            | +    |

As with any business, Bristol Blue Glass are looking to produce their goods efficiently, and for this they need good management information that lets them enter and enquire about trends from a growing database of information. The system will also help them with costing. Their first step was to start collecting some data – to explore and learn what they had – and then enter it into a MySQL database table.

Figure 1 has is good data, but it's not going to be the quickest and easiest for them to look after and keep clean over coming months and years. Why's that?

#### Issues with this data model

1. Some of the data in the table repeats row after row. Once we know that a row is concerned with the production of product BB035, we know it's going to be a 15cm bowl every time, and always have a list price of 68 pounds.

2. The maker (glassblower) field contains one or more names, comma-separated, which will be very hard to search through in the future

3. The totalmade field is calculated as the sum of four other fields, so it's unnecessary to store this information.

Data duplication, fields containing multiple values, and fields that can be derived by calculation aren't always obvious when you design your first database, but their redundancy will become clear, as they have to Bristol Glass, once the first blocks of data have been entered. It's then time to normalise the database to save duplicate data entry and storage, to provide for a greater consistency of the data, and to store it in such a way that more flexible selections can be made. It's also worth adding a unique id to each row of each table so that particular data can be easily and uniquely identified. A new data model

To avoid data duplication, Bristol Blue Glass are separating their products out into a much smaller table with a single row for each product, and just retaining the product code (a unique identifier for each product type) in the main production table.

The totalmade field is being dropped as the total production figure for a row can be calculated by adding the first, seconds, makersseconds and any breakages.

The makers field is being removed from the production table. A small separate table listing each glassmaker is provided, and an intermediate pivot table is provided to link the production and glassmaker tables. This extra step is necessary because there's a manyto-many mapping involved, with each glassmaker responsible for many production lines, and some production lines being assigned to more than one glassmaker.

All tables have additional id columns.

#### Converting existing data

"The biggest investment in a system is not in the software itself, but in the data it holds". Having updated their table design, Bristol Blue Glass wanted to transfer the data in the existing single table. But perhaps that wasn't as straightforward as they might have wished.

First thing to do? TAKE A BACKUP!

The conversion can be automated using a script. Since Bristol Blue Glass are familiar with PHP, and using it for all their other scripting, it's sensible to use it for this conversion too, even though it's somewhat of an unusual application for a language that's

#### Figure 2: How the script starts

```
<?php
mysql_connect("localhost","trainee","ab
mysql_select_db("bbg");
$q = mysql_query("select * from origina
$prods = array();
while ($row = mysql_fetch_assoc($q)) {</pre>
```

```
if (! $prods[$row[prodcode]]) {
        # New product - create
        $qp = "insert into proc
                "(prodcode, pro
                "values (".
                ``,″.
                `"'.addslashes
                ``,″.
                $row[prodprice]
                ")";
        mysql_query($qp);
        $prods[$row[prodcode]]
        }
# add row to main table
$qp = "insert into manufact ".
"(prodcode, proddate, firsts, se
```

"values (".

`"'.addslashes(\$row[pro

continued

|                |   | +- |     |         |     |       | -+ |
|----------------|---|----|-----|---------|-----|-------|----|
| kages   makers |   |    |     |         |     |       |    |
|                |   | +- |     |         |     |       | -+ |
|                | 0 |    | Ben | Taylor, | Ben | Gough |    |
|                | 1 |    | Ben | Gough   |     |       |    |
|                | 0 |    | Ben | Gough   |     |       |    |
|                | 0 |    | Ben | Taylor  |     |       |    |
|                | 0 |    | Ben | Taylor  |     |       |    |
|                |   | +- |     |         |     |       | -+ |

intended to produce dynamic web pages.

The script reads each row of the original table, generates a new row in the product table if necessary, a new row in the manufacturing record table, new rows (if needed) in the maker's table and as many rows as it needs in the link table.

The script in Figure 2 was written with a few lines of statistics being output to the browser as it ran, as an aid to checking its integrity. It was then archived off the server to stop it accidentally being rerun!

continued on next page

c123");

1");

product row lucts ". ddesc, prodprice) ".

(\$row[prodcode]).'"'.

(\$row[proddesc]).'"'.

= 1;

```
conds, makerseconds, breakages) ".
```

dcode]).'"'.

Like a graceful vase, a cat, even when motionless, seems to flow.

### The makings of a Cat

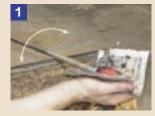

The initial gather of glass. Shaped like a bullet for the next gather.

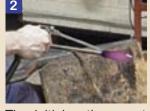

The initial gather must be cooled with compressed air to aid the next gather's stability.

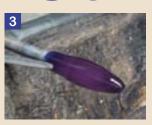

- George F. Will

A water soaked newspaper (Evening Post) is used to shape the initial gather of glass.

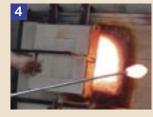

The initial gather of glass is plunged into a furnace full of molten glass.

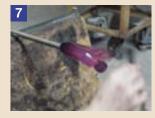

The nose is then pulled out, followed by the tail.

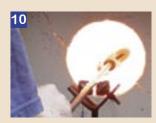

The cat needs to be reheated in the glory hole for further tweaking.

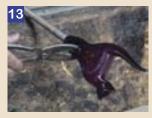

Finally the feet are cut in with a pair of glass maker's shears.

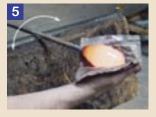

second gather The is quickly forced into shape, again using the wet newspaper.

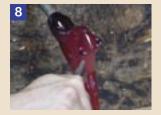

Next each ear is then prepared and pulled out.

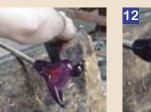

The legs are pushed into shape using off cuts from an old warn out saw blade.

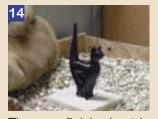

The near finished cat is sat on vermiculite waiting for its base.

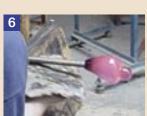

The head is formed and then the sides are flattened with the wet newspaper.

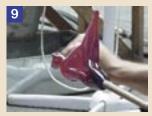

Further tweaking of the ears, preparing for final adjustments later.

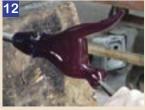

The final touches to the ears; pulled to a point.

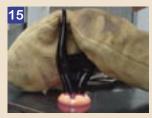

The cat is then squished onto a small puddle of molten glass. Voila!

#### Bristol Blue Glass a study in database normalisation

#### The new data structure:

| m | <pre>mysql&gt; select * from manufact;<br/>++</pre> |    |          |   |    |   |   |              |   |   |    |   |   |   |
|---|-----------------------------------------------------|----|----------|---|----|---|---|--------------|---|---|----|---|---|---|
| + |                                                     |    |          |   |    |   | · | makerseconds |   |   |    |   |   |   |
| + |                                                     | -+ |          | + |    | + | + |              | + |   | -+ |   |   | + |
|   | BB035                                               |    | 20050824 | I | 30 | 4 | I | 1            | I | 0 |    |   | 1 |   |
|   | BB035                                               | I  | 20050825 | I | 12 | 1 | I | 1            | I | 1 |    | : | 2 | I |
|   | BB035                                               |    | 20050826 | I | 16 | 2 | I | 0            |   | 0 |    |   | 3 | I |
|   | BB036                                               |    | 20050825 | I | 10 | 0 | I | 0            |   | 0 |    |   | 4 | I |
|   | BB036                                               |    | 20050826 | I | 8  | 2 | I | 0            |   | 0 |    |   | 5 | I |
| + |                                                     | -+ |          | + |    | + | + |              | + |   | -+ |   |   | + |

|                              | 0 0 http://ea                          |
|------------------------------|----------------------------------------|
|                              | 🔺 🕨 🔂 🕹 🕂 🚱 htt                        |
|                              | aspcoder webforumz Pla                 |
|                              | Ben Taylor                             |
|                              | insert into link (mid, bid) values (1, |
| +                            | Ben Gough                              |
| akages   mid                 | insert into link (mid, bid) values (1, |
| +                            | Ben Gough                              |
| 0   1                        | insert into link (mid, bid) values (2, |
|                              | Ben Gough                              |
| 1   2                        | insert into link (mid, bid) values (3, |
| 0   3                        | Ben Taylor                             |
|                              | insert into link (mid, bid) values (4, |
| 0   4                        | Ben Taylor                             |
| 0   5                        | insert into link (mid, bid) values (5, |
| +                            | Done                                   |
| Data Entry - manufacturing n | ecord                                  |

30

5 rows in set (0.00 sec)

|                                    |           |     | 4 > 0 0                                    | + Ohng//eart                             | //demo/bbg_newentr | v php + Q+C         | loogie |
|------------------------------------|-----------|-----|--------------------------------------------|------------------------------------------|--------------------|---------------------|--------|
|                                    |           |     | () aspender we                             | bforuma Pfesk 7.1.3                      | Postcode Ar. Coder | Local - NHC Locald) | Xephor |
|                                    |           |     | Piezse enter data:                         |                                          |                    |                     |        |
|                                    |           |     | Select glassblower(s)                      | 🖸 Ben Taylor<br>🔄 Ben Gough              |                    |                     |        |
| nysql> <b>select * from prod</b> u |           | +   | Select product                             | ○ BB035 - 15cm bov<br>○ BB036 - 20.5cm b |                    |                     |        |
| prodcode   proddesc                | prodprice | pid | Production date                            |                                          |                    |                     |        |
| +                                  |           | +   |                                            |                                          | total of which:    |                     |        |
| BB035   15cm bowl                  | 68        | 1   | Quetities                                  | 0                                        | seconds            |                     |        |
|                                    |           |     |                                            | 0                                        | maker's seconds    |                     |        |
| BB036   20.5cm bowl                | 80        | 2   |                                            |                                          | breakages          |                     |        |
| ++                                 | ++        | +   |                                            | (Submit)                                 |                    |                     |        |
| 2 rows in set (0.00 sec)           |           |     | -                                          |                                          |                    | 1                   |        |
|                                    |           |     | Latest data entered<br>[20050826]20.5cm bo | wi 8 Ben Taylor                          |                    |                     |        |

000

[20050825]20.5cm bow1[10]Ben Taylor 20050826 [15cm how] [16] Ben Gough 20050825 [15cm how] [12] Ben Gough

mysql> select \* from blower;

| ++            | +          |
|---------------|------------|
| person        | bid        |
| ++            | +          |
| Ben Taylor    | 1          |
| Ben Gough     | 2          |
| ++            | +          |
| 2 rows in set | (0.01 sec) |
|               |            |

| 000                                                                                                    | http://earth/dem                                           | o/bbg_blowlook.p                                                                                               | ohp                            |                                                                                                    |   |
|----------------------------------------------------------------------------------------------------|------------------------------------------------------------|----------------------------------------------------------------------------------------------------|--------------------------------|----------------------------------------------------------------------------------------------------|---|
| ▲ ► 🙆 Ŭ                                                                                                    | + Mttp://earth                                             | /demo/bbg_blowlo                                                                                               | ok.php                         | • Q. Google                                                                                                    |   |
| aspcoder wet                                                                                                    | oforumz Plesk 7.1.3                                        | Postcode ArCode                                                                                                | er Local                       | WHC (.co.uk)                                                                                                    | 3 |
| Ben Taylor 🛟 Subm                                                                                                    | nit                                                        |                                                                                                    |                                |                                                                                                    |   |
|                                                                                                    | tp://carth/demo/bbg_blowlo<br>http://carth/demo/bbg_blowlo |                                                                                                    |                                | Secola                                                                                                    | h |
| and south the second diversity of the second diversity of the second diteration diversity of the second diversity of the secon | Nesk 7.1.3 Postcode Ar. Code                               | the second second second second second second second second second second second second second second second s | Concession of Street, or other | Land State of the second state of the second s | > |
| rodcode: BB035<br>eocldate: 20050824<br>irsts: 30<br>econds: 4<br>nakerseconds: 1<br>weakages: 0<br>nid: 1<br>id: 1<br>id: 1<br>id: 1<br>eceson: Ben Taylor                                                                                                    |                                                            |                                                                                                    |                                |                                                                                                    |   |
| rodcode: BB036<br>roddate: 20050825<br>irsts: 10                                                                                                    |                                                            |                                                                                                    |                                |                                                                                                    | ļ |
| econds: 0                                                                                                    |                                                            |                                                                                                    |                                |                                                                                                    |   |

| my | ysql> | sel | lect | *   | from | link; |
|----|-------|-----|------|-----|------|-------|
| +- |       | -+  |      | -+- |      | +     |
| Ι  | mid   | 1   | oid  | I   | lid  | 1     |
| +- |       | -+  |      | -+- |      | +     |
| Ι  | 1     |     | 1    | I   | 1    | 1     |
| I  | 1     |     | 2    | I   | 2    |       |
| I  | 2     |     | 2    | I   | 3    |       |
|    | 3     |     | 2    | I   | 4    |       |
| Ι  | 4     |     | 1    | I   | 5    | 1     |
| I  | 5     |     | 1    | I   | 6    |       |
| +- |       | -+  |      | -+- |      | +     |
| 6  | rows  | in  | set  | ( ( | 00.0 | sec)  |

#### Latest Versions of Open Source Software

www.perl.com

continued

| rth/dem   | o/bbg_split.g | ohp       |
|-----------|---------------|-----------|
| p://earth | /demo/bbg_s   | plit.php  |
| sk 7.1.3  | Postcode Ar.  | Coder Los |
| 0         |               |           |
| 2)        |               |           |
| 2)        |               |           |
| 2)        |               |           |
| 0         |               |           |
| D.        |               |           |
|           |               |           |

For use on Micr soft Windows-ba systems, you ma prefer to download ActivePerl, Active-Tcl or ActivePython from ActiveState at http://www.activestate.com who provide these languages ready compiled and with install wizards for Windows Systems. Note that Expect is now included within the ActiveTcl download and no longer requires the purchase of a license.

#### Using the new data structure

If you want to examine all the data using a single view, the command is now more complex:

select \* from ((manufact left
join link on manufact.mid =
link.mid ) join blower on link.
bid = blower.bid) join products
on manufact.prodcode = products.
prodcode

but the users won't see that – just the developer will – and he'll work it out once and then cut and paste it, adding **WHERE** and **LIMIT** clauses as necessary. (Note: there's a careful decision to be made as to whether to use **JOIN**S or **LEFT JOIN**S depending on whether or not you wish for any orphan records to be reported.

Data entry will be *much* shorter and easier. The script is available in full at *http://www.wellho.net/demo/bbg\_high.php*.

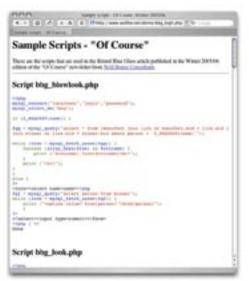

| <u></u>     |                                                   | as of October 2005 |
|-------------|---------------------------------------------------|--------------------|
| ·o-<br>ased | Perl                                              | 5.8.7              |
| iy<br>1     | see http://www.cpan.org<br>for additional modules | Stable             |

| for additional modules                                                                                              | <b>5.9.2</b><br>Development                                                |                                               |
|----------------------------------------------------------------------------------------------------|----------------------------------------------------------------------------|-----------------------------------------------|
| Tcl/Tk                                                                                                    | <b>8.4.11</b><br>Stable                                                    | www.tcl.tk                                    |
|                                                                                                    | <b>8.5a3</b><br>Alpha release                                              |                                               |
| Expect                                                                                                    | <b>5.43.0</b><br>Stable                                                    | exþect.nist.gov                               |
| <b>Python</b><br>see http://www.vex.net/parnassus/<br>for Python resources                                          | <b>2.4.2</b><br>Stable                                                     | www.python.org                                |
| PHP<br>see http://pera.php.net<br>and http://pecl.php.net for<br>additional resources                               | <b>4.4.0</b><br>Stable<br><b>5.0.5</b><br>Stable                           | www.php.net                                   |
|                                                                                                    | <b>5.1.0</b><br>Release Candidate                                          |                                               |
| MySQL<br>see http://dev.mysql.com<br>for associated downloads<br>such as the MySQL admin-<br>istrator and the MySQL | <b>4.1.14</b><br>Generally Available<br><b>5.0.13</b><br>Release Candidate | dev.mysql.com                                 |
| Query Browser<br>Apache Tomcat<br>Note: Tomcat 5.5 Requires<br>a Java Runtime Environ-                              | <b>5.5.9</b><br>Stable                                                     | jakarta.apache.org/tomcat<br>httpd.apache.org |
| ment version 5. If you're<br>using Java2 1.4, Tomcat<br>5.0.28 (Stable) remains<br>available for download.          | <b>5.5.12</b><br>Alpha                                                     |                                               |

#### Some other interesting downloads ...

PHPMyAdmin (from *http://www.phpmyadmin.net*). phpMyAdmin is a very popular tool written in PHP that handles the administration of MySQL over the Web.

MySQL Connector/J (from http://dev.mysql.com/doc/mysql/en/java-connector.html) is a driver that connects Java Applications that comply with the JDBC specification to MySQL. In other words, it's the "glue" between Java and MySQL that lets you reference a MySQL database from within your servlet or JSP. This connector replaces the org.gjt. mm classes, from which it is derived.

The Simple Machines forum (at *http://www.simplemachines.org/*), written in PHP and using MySQL and released under an open source license, is an up and coming forum; we're already using it at our save the train forum (*http://www.savethetrain.org.uk/forum*) and we're looking to replace the engine behind Opentalk with in too in the next few months.

Winter 2005

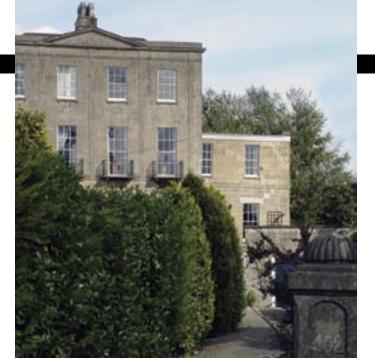

## Melksham. Accommodation

We're in touch with many of the owners of hotels and bed and breakfast establishments in and near Melksham. When you book a course with us, we'll send you a list of such places that consistently get good reports from our trainees, together with a smattering of new places that have expressed an interest in being on our lists.

For this edition, we've checked and updated all the details, and we bring you a full listing, ranging from simple B&Bs through to luxury hotels, and from quiet suburban accommodation that's literally a few yards from our training centre to town centre and countryside locations.

If you're coming on a course, please contact the establishments directly to check on availability of rooms and to make your overnight bookings with them. And please ask us if you want further advice or suggestions, or if you're looking for something a little different, such as camping or self-catering.

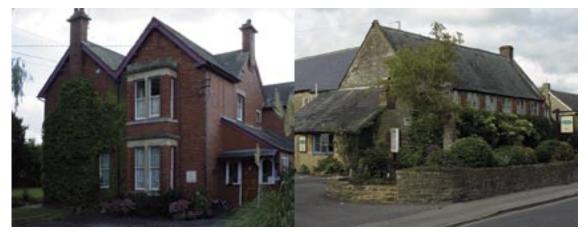

www.wellho.net

Pictured: (top) The Spa B&B is in one of the same former Spa lodging houses as Well House Consultants and is right next door. (below, left) The Old Manor, a B&B also along Spa Road, is halfway between town centre and our training centre. Conigre Farm Hotel is almost in town centre and easily walked from to our centre. Because a full list of amenities for the accommodations indicated by 20 on the facing page is too long to fit on these pages, it can be downloaded from our web site: http:// www.wellho.net/downloads/W.HCaccom.pdf.

14

#### 🗖 Alisa House

Holt Road, Bradford on Avon Wiltshire BA15 1TR Telephone: 01225 862020 Facsimile: 01225 862020 www.alisahouse.co.uk

#### Angel Best Western

Market Place Chippenham, Wiltshire SN15 3HD Telephone: 01249 652615 Facsimile: 01249 443210 www.angelhotelchippenham.co.uk

#### At the Sign of the Angel

Church Street Lacock, Wiltshire SN15 2LB Telephone: 01249 730230 Facsimile: 01249 730527 www.lacock.co.uk

#### Beckerley View

Beckerley Lane Holt, Trowbridge Wiltshire BA14 6QN Telephone: 01225 782713

#### Beeches Farmhouse

and Pig Wig Cottages Holt Road, Bradford on Avon Wiltshire BA15 1TS Telephone: 01225 865170 Facsimile: 01225 863996 www.beeches-farmhouse.co.uk/

#### Beechfield House

Beanacre Melksham, Wiltshire SN12 7PU Telephone: 01225 703700 Facsimile: 01225 790118 www.beechfieldhouse.co.uk

#### Best Western Lansdowne Strand

The Strand Calne, Wiltshire SN11 0EH Telephone: 01249 812488 Facsimile: 01249 815323 www.bw-lansdownestrand.co.uk

#### Boyds Farm

Gastard Corsham, Wiltshire SN12 9PT Telephone: 01249 713146 Facsimile: 01249 713146

#### Brookside Bed and Breakfast

High Street, Rowde Devizes, Wiltshire SN10 2QF Telephone: 01380 726394

#### 🖻 Church Farm

Atworth Melksham, Wiltshire SN12 8JA Telephone: 01225 702215 Facsimile: 01225 704774 www.churchfarm-atworth.freeserve.co.uk

#### Church Farm Holiday Cottages

Church Farm, Broughton Gifford Wiltshire SN12 8PR Telephone: 01225 783413

#### 🔊 Conigre Farm Hotel

Semington Road Melksham, Wiltshire SN12 6BZ Telephone: 01225 702229 Facsimile: 01225 707392

#### Coppers B&B

21b Leigh Road, Holt Trowbridge, Wiltshire BA14 6PW Telephone: 01225 783174

#### Devon Cottage

16 Leigh Road Holt, Wiltshire BA14 6PW Telephone: 01225 782557 Winter 2005

#### Melksham Accommodation list Fieldways Hotel & Health Club

Hilperton Road Trowbridge, Wiltshire BA14 7JP Telephone: 01225 768336 Facsimile: 01225 753649

#### 🛛 Frying Pan Farm

Melksham Lane, Broughton Gifford Wiltshire SN12 8LL Telephone: 01225 702343 Facsimile: 01225 793652 www.rpbp.dsl.pipex.com

#### Great Chalfield Manor

Melksham, Wiltshire SN12 8NJ Telephone: 01225 782239 Facsimile: 01225 783379

#### Hatt Farm

Old Jockey Corsham, Wiltshire SN13 8DJ Telephone: 01225 742989 Facsimile: 01225 742779

#### Heatherly Cottage

Ladbrook Lane, Gastard nr Corsham Wiltshire SN13 9PE Telephone: 01249 701402 Facsimile: 01249 701412

#### Hilbury Court Hotel

Hilperton Road Trowbridge, Wiltshire BA14 7JW Telephone: 01225 752949 Facsimile: 01225 777990 www.hilburycourt.co.uk

#### Hinton Lodge

Great Hinton Trowbridge, Wiltshire BA14 6BS Telephone: 01380 871067 www.hintonlodge.co.uk

#### Honeysuckle Cottage B & B

95 The Common, Broughton Gifford Wiltshire SN12 8ND Telephone: 01225 782463 www.honeysucklecottage.org.uk

#### Bythesea Hotel

Bythesea Road Trowbridge, Wiltshire BA14 8HR Telephone: 01225 776633

#### King's Arms

Market Place Melksham, Wiltshire SN12 6EX Telephone: 01225 707272

#### 🛛 Kings Stile Cottage

153 Bath Road, Atworth Melksham, Wiltshire SN12 8JR Telephone: 01225 706202 Facsimile: 01225 706202

#### Lacock Pottery B&B

1 The Tanyard, Church Street Lacock, Wiltshire SN15 2LB Telephone: 01249 730266 Facsimile: 01249 730948 www.lacockbedandbreakfast.com

#### Leigh Park Hotel

Leigh Road West, Bradford on Avon Wiltshire BA15 2RA Telephone: 01225 864 885 Facsimile: 01225 862 315 http://www.latonahotels.co.uk

#### Longhope Guest House

9 Beanacre Road Melksham, Wiltshire SN12 8AG Telephone: 01225 706737 Facsimile: 01225 706737

Lower Foxhangers Farm Lower Foxhangers, Rowde

Devizes, Wiltshire SN10 1SS Telephone: 01380 828254 Facsimile: 01380 828254 www.foxhangers.co.uk

#### Lower Lodge B&B Bowden Hill

Lacock, Wiltshire SN15 2PP Telephone: 01249 730711

#### Methuen Arms

2 High Street Corsham, Wiltshire SN13 0H Telephone: 01249 714867 Facsimile: 01249 712004 http://www.latonahotels.co.uk

#### Moorlands

The Coach House, Station Approach Melksham, Wiltshire SN12 8BN Telephone: 01225 702155 Facsimile: 01225 702155 www.moorlandsuk.co.uk

#### 🗖 Newhouse Farm

Littleton Semington, Wiltshire BA14 6LF Telephone: 01380 870349

#### Old Manor Hotel

Trowle Common Nr Bradford on Avon Wiltshire BA14 9BL Telephone: 01225 777393 Facsimile: 01225 765443 www.oldmanorhotel.com

#### Paxcroft Cottages

62b Paxcroft Cottages, Devizes Rd Trowbridge, Wiltshire BA14 6JB Telephone: 01225 765838

#### Pear Tree Inn Top Lane

Whitley, Wiltshire SN12 8QX Telephone: 01225 709131 Facsimile: 01225 702276

#### Pickwick Lodge Farm

Guvers Lane Corsham, Wiltshire SN13 OPS Telephone: 01249 712 207 Facsimile: 01249 701 904 www.pickwickfarm.co.uk/

#### Red Lion

1 High Street Lacock, Wiltshire SN15 2LQ Telephone: 01249 730456 Facsimile: 01249 730766

#### Ring O' Bells

321 Marsh Road, Hilperton Marsh Trowbridge, Wiltshire BA14 7PL Telephone: 01225 754404 Facsimile: 01225 340325 www.ringobells.pwp.blueyonder.co.uk

#### Springfield Gardens

29, Kingfisher Drive, Bowerhill Melksham, Wiltshire SN12 6FH Telephone: 01225 703694 Facsimile: 01225 703694 www.springfieldgardens.co.uk

#### The Bear Hotel

The Market Place Devizes, Wiltshire SN10 1HS Telephone: 01380 722444 Facsimile: 01380 722450 www.thebearhotel.net/index2.html

#### The Black Swan Hotel

Market Place Devizes, Wiltshire SN10 1JQ Telephone: 01380 723259 Facsimile: 01380 729966

#### www.wellho.net

#### The Crown Hotel

12 Timbrell Street Trowbridge, Wiltshire BA14 8PP Telephone: 01225 774245

#### The Old Ham Tree Inn

Ham Green, Holt Trowbridge, Wiltshire BA14 6PY Telephone: 01225 782581

#### 🗖 The Old Manor

48 Spa Road Melksham, Wiltshire SN12 7NY Telephone: 01225 793803 Facsimile: 01225 793803 www.theoldmanor-wiltshire.co.uk

#### The Old Manor House

73 High Street, Semington Trowbridge, Wiltshire BA14 9JR Telephone: 01380 870450

The Old Rectory Cantax Hill, Lacock, Wiltshire SN15 2JZ Telephone: 01249 730335 Facsimile: 01249 730166 www.oldrectorylacock.co.uk

#### The Polebarn Hotel

Polebarn Road Trowbridge, Wiltshire BA14 7EG Telephone: 01225 777006

#### The Shaw Country Hotel

Bath Road, Shaw Melksham, Wiltshire SN12 8EF Telephone: 01225 702836 Facsimile: 01225 790275 www.shawcountryhotel.fsnet.co.uk

#### 🗖 The Spa Bed and Breakfast 402, The Spa Melksham, Wiltshire SN12 6QL

Telephone: 01225 707984

🗅 The Tollgate Inn

Wiltshire BA14 6PX

www.tollgateholt.co.uk

Telephone: 01225 782326

Facsimile: 01225 782805

Travel Inn Cepen Park

Telephone: 01249 462096

Facsimile: 01249 461359

Telephone: 01380 850695

Facsimile: 01380 850696

White Hart Hotel

2 London Road

Woodpeckers

www.waysideofwiltshire.co.uk

Calne, Wiltshire SN11 0AB

http://www.whiteharthotel-calne.com

Woolley Green, Bradford on Avon

15

Holt Road, Bradford on Avon

Telephone: 01249 812 413

Facsimile: 01249 812 467

Wiltshire BA15 1TR

Telephone: 01225 865616

Facsimile: 01225 865615

www.woodpeckersbnb.co.uk

Woolley Grange Hotel

Wiltshire BA15 1TX

Telephone: 01225 864705

Facsimile: 01225 864059

www.luxuryfamilyhotels.com

www.travelinn.co.uk

Chittoe Heath

赵 Wayside

#267 West Chippenham Way

Chippenham, Wiltshire SN14 6UZ

Bromham, Wiltshire SN15 2EH

www.melksham.org.uk/thespa

Ham Green, Holt, nr Bradford on Avon

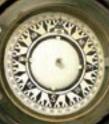

# Mapping

To illustrate, visit our "on site course" page for your UK postal area, and the side image will be a map of Britain confirming that we've identified the code correctly.

Ask for information about a public course, and we'll give you a map showing how your home town relates distance-wise to our Melksham training centre.

It's all done through PHP scripts, using the GD extension. Perhaps you're familiar with PHP generating HTML content. A call to the **header** function allows you to change the content type, and calls to functions such as **ImageCreate**, **ImageFilledRectangle** and **ImageJpeg** let you create a canvas on your server, draw on that canvas, and send it the browser as a .jpg.

How do we do the maps, though? Through standard grid references. Here's a snippet of our postcode file:

| LE | SK585045 | Leicester |
|----|----------|-----------|
| LL | SH782822 | Llandudno |
| LN | SK975715 | Lincoln   |
| LS | SE299340 | Leeds     |
| LU | TL090213 | Luton     |

and our grid reference file that tabulates the first two letters:

www.wellho.net

```
# Grid references - bottom left corner of square
# This file contains the two letter codes used by the British
# map reference systems.
                           For example, ST914628 is:
# From the West 300 x 10 + 914 = 3914
# From the South 100 x 10 + 628 = 1628
# Distances measured in tenths of a kilometre.
0 0 SV SW SX SY SZ TV
100 100 SR SS ST SU TQ TR
100 200 SM SN SO SP TL TM
200 300 SH SJ SK TF TG
200 400 SC SD SE TA
100 500 NW NX NY NZ OV
                                                     SM
100 600 NR NS NT NU
0 700 NL NM NN NO
0 800 NF NG NH NJ NK
0 900 NA NB NC ND
                                                     SR
                                                              SS
100 1000 HW HX HY HZ
300 1100 HT HU
400 1200 HP
```

To many of us, a map is an intensely valuable diagram putting places into context.

(ou

*iere* 

are

If you're a provider of web content, it's easier than you think to provide tailored mapping information to your user.

## your site

We use a regular expression (a very easy one!) to break up the eight-character grid reference, and a couple more lines of code to work out a numeric Easting and Northing:

```
preg_match("/(..)(...)/",$highpoint,$parts);
```

```
$xlocn = $twolettersx[$parts[1]] * 10 + $parts[2];
$ylocn = $twolettersy[$parts[1]] * 10 + $parts[3];
```

and then we work out the pixel position at which we want our marker, and see if it's actually on the map. In fact, we do this with a series of maps so that we can use the largest scale we have available.

```
$xpixel = ($xlocn - $lhs) * 1000 / ($rhs - $lhs);
$ypixel = 1000 - ($ylocn - $bhs) * 1000 / ($ths - $bhs);
if ($xpixel < 25 or $xpixel > 975) continue;
if ($ypixel < 25 or $ypixel > 975) continue;
```

Then it's a question of loading the most suitable map backdrop and adding symbols:
 \$im = imagecreatefromjpeg(\$best);

```
ImageFilledRectangle($im,$xpixel-$symsize,$ypixel-$symsize,
$xpixel+$symsize,$ypixel+$symsize,$colour);
```

before sending out the completed image to the browser:

header("content-type: image/jpeg\ncache-control: no-cache, no-store\n"); imagejpeg(\$im);

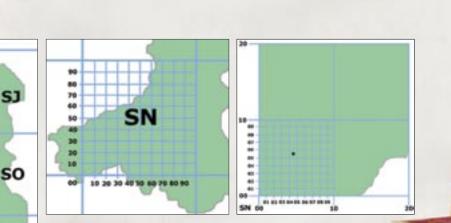

**Ordnance Survey Grid Reference System** 

ST

we are here

## Getting from to with **Apache httpd** and **Apache Tomcat**

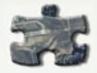

You wouldn't choose an aircraft for a journey of 10 miles, nor a car for a journey of 5,000. Yet both are pieces of transport that will get you from A to B.

www.wellho.net

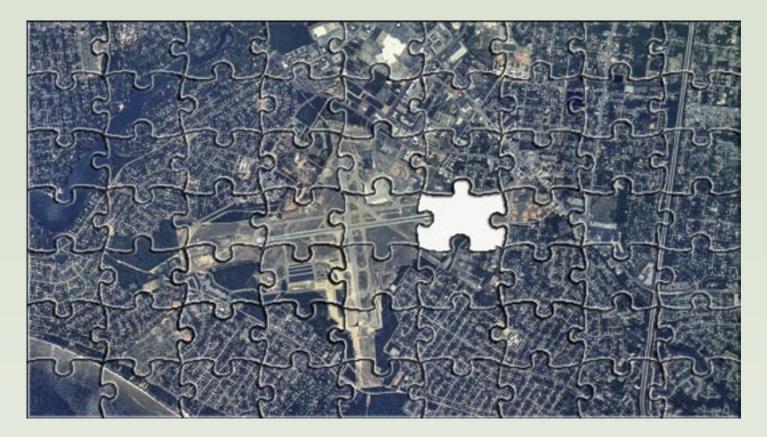

And in a similar vein, you wouldn't choose Apache Tomcat to serve your PHP web site, nor would you choose Apache httpd to run your online Java banking application.

Just as you would use a combination of car and aircraft to get from Brecon to Sao Paulo, or from Rome to Alnwick ... so you would use a combination of Apache httpd and Apache Tomcat to serve your total web presence. The servers are not competitors; each takes its own place in your jigsaw puzzle.

How can Apache httpd and Apache Tomcat work together to bring their combined facilities to bear on the same site? We came up with no fewer that eight ways.

- 1. Different Hosts or ports
- 2. Returned locations
- 3. Mod rewrite
- 4. Mod proxy
- 5. Mod Jserv
- 6. Mod jk
- 7. Mod jk2
- 8. Warp

As a web site manager, you really want your users to access your site through a single server name – provide a one-stop shop – so the option of different hosts or ports probably isn't a top choice. Nor is returning a different location, as that's just masking multiple hosts and will lead to some clues in the location bar. No, you want your users to contact a single piece of server software on one server, and have it refer onwards, transparent to the user, if necessary.

Options 3 through 8 all offer this single point of contact for the user, and, without exception, that single point of contact is httpd. It's well suited for receiving a high volume of requests, handling most of them and passing on just the heavy or Java ones to Tomcat.

Mod rewrite and Mod proxy both make an ongoing http connection from httpd to Tomcat. In other words, your original client (browser) contacts httpd as a server, which then acts as a browser in turn and contacts Tomcat as a server. The user isn't told this is happening. It's just that the two servers are cleverly configured. It's rather like enquiring about something at the tourist information, and having the person assisting you asking a colleague, then passing on that colleague's answer.

An ongoing http connection works very well for many server setups, but not for all. Separate connections are established each time a request is referred, and the use of a protocol that's not designed to closely tie two servers can lead to performance issues. The "connector" manual helpfully tells you to try out the options and see whether you'll benefit from going the next step with your particular metrics. So what is the next step?

An ajp (Apache Jserv Protocol) connector between httpd and tomcat provides a closer link that's not going to be started up and shut down all the time, and has been implemented in a number of ways; we're now at ajp 1.3. The original Jserv module was obsoleted, and replaced by jk. Requirements for extra facilities led to the introduction of jk2, and then later by warp; however, cross-platform issues with warp and a setup that's perhaps overcomplex with jk2 have led to both of them being deprecated, leaving jk as the current ajp connector.

Code from the jk2 team is being re-used and rolled back into jk, and jk remains far from a plug-and-play solution with numerous installation and configuration options. But it is getting easier for the web server administrator to install at each new release.

Our two-day "Deploying Apache httpd and Tomcat" course covers the installation and basic configuration of both the Apache web servers, and the connection of them through both modproxy and modjk. Clustering and load balancing are also overviewed, and for private courses, the schedule can be altered or extended to include practicals using our equipment as a server farm, under Linux or Windows.

## A training web site

http://www.savethetrain.org.uk

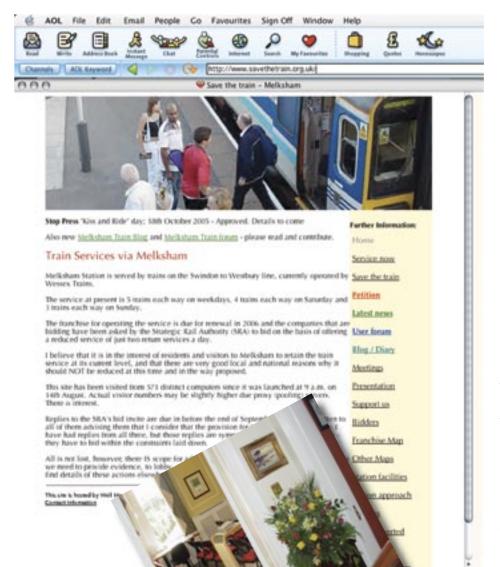

We're 90 minutes by train from London and 210 minutes by National Express Coach. So many of our trainees arrive by train that it's become a regular run for us to meet them at the local station at Melksham eithe

Netroining at 14

the local station at Melksham, either on the evening before their course starts, or on the morning itself.

So you can imagine our displeasure at finding that there's a proposal to withdraw all but a single rush hour train through Melksham from the end of 2006. It's not a decision that I want to take lying down. To combat this, I'm getting publicity for the current service, and learning about usage patterns, railway service franchising and financing, local and government politics, and a lot more. My key communication vehicle? A web site http://www.savethetrain.org.uk used in association with local newspapers and radio, leafleting, letter writing and more.

What have I learnt so far? That the whole situation is very complex. The existing service is already used far more than I imagined and would cause some real hardships, and not just to us, if the service was to be slashed as proposed.

We opened up our training centre to a public meeting in September; we got so many people along that we had to take out the conference tables and equipment and borrow 35 collapsible chairs, and the room was full. Everyone turned up, from users

to train operating company representatives, and from parish representatives through to "County", and a sprinkling of campaign and specialist interest groups. It was heartening to see how everyone present felt that the decision to slash the services was a poor one, and agreed on moving forward with a publicity campaign both to raise traffic further on the current service, and to let the decision makers and potential future operators know that we care about the service and that it IS used. A 35 percent increase in ticket sales in the year completed just after the invitation to tender was drawn up, and many other recent developments and statistics, rendered the data of a year ago outdated and unduly pessimistic.

The web site uses the subjects we teach to help provide a changing interesting and informative read. See how the Next Train indicator changes during the day and know which weekends buses are running instead. See how the page top banners change, always showing you a crowd of people using the service. See how the Stop Press banner changes frequently so that new arrivals to any page can be greeted with an urgent service message. Support and petition forms, of course, are more obviously server-side programs. Then we've got a blog using Moveable Type, and a forum using Simple Machines (SMF).

Are we going to "Save the train"? I don't know. This isn't an easy battle to have chosen, but I DO know that the people at Marsham Street - the Department for Transport HQ - will now have heard of Melksham and its case when they come to decide where to award the franchise, and how to vary it based on feedback that wasn't available when it went out to tender.

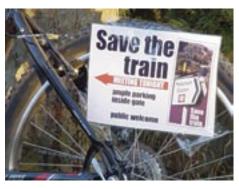

Well House Consultants, Ltd.

www.wellho.net

## 

All back issues are available by post to UK addresses at no charge. Please phone or email us for a copy or two. Copies of recent editions are also available to download from our web site: http://www.wellho.net/net/ofcourse.html.

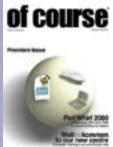

Issue 1 Winter 2000/01 8 pages Perl Whirl 2000 - An Alaskan Adventure Wellhokommen,

**Bien Venue** Tcl/Tk and Expect Handling Huge Data - Sample script Book Review - The "New Camel"

The London and Dublin connection Perl for Larger Projects

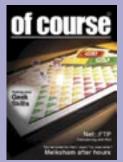

#### **Issue 2** Spring 2001 16 pages

Quiz - Perl, Java and Tcl Using FTP from Perl In and around Melksham **Blistering Speed** right to the laptop What's the latest software version?

Is Open Source right for you? Focus on Perl Standards Web logs and market research

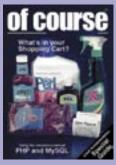

#### Issue 3 Autumn 2001 16 pages

**Behind PHP** Java for a chat room What is XML? Relating to MySQL Access to Gaelic Wireless networking Sessions and State On the Oban road

Perl 6 - State of the Onion Are you under attack from Codered?

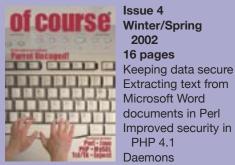

**Issue 4** Winter/Spring 2002 16 pages Extracting text from

Microsoft Word documents in Perl Improved security in PHP 4.1 Daemons

Cookies - European law and regulations The Parrot virtual machine

Case Study - MPC Data embed MySQL More Dynamic than an array Expect / Tcl application Book review - "The Java Cookbook"

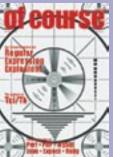

Issue 5 **Autumn 2002** 16 pages RegEx Tcl up to date Learning Perl as a first language YaBB

Tk - updates of your screen Portable PHP code

Using PHP in stand-alone applications Running scripting languages fast Open Source Bulletin Board

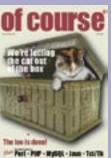

Coding tips Latest Versions Apple get it right Introducing our loo Sample application in Perl Data Protection act - buyer beware Setting up Mac OS X A rogue's gallery of recent students

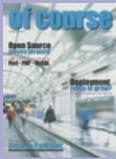

Issue 7 Autumn 2003 24 pages PHP sticky boxes Perl 5, Ponie, Perl 6 SQLite Python and Jython Opentalk - Tcl, Perl, PHP, Java, MySQL Broadband update

Course materials Open Source moves forward Data structure design - link or copy? Deployment training - new growth area? Latest stable versions of open source Course schedule and calendar Tailoring your web site Not only faster, but bigger too.

www.wellho.net

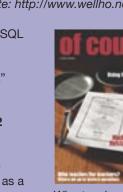

**Issue 8** Spring 2004 24 pages

PHP: What do the letters stand for? Choosing which OS OO design What's a polecat? Hidden costs Quality matters Objects in Perl

Who teaches the teacher? Python on either side of the pond Broadband Access for the Traveller Logging in to the BT Openzone service Dining out in Melksham Brag Page

References and variables in Perl What do you put into a file? What defines quality software? Getting to the core price of Fedora HTTP Developer's Handbook

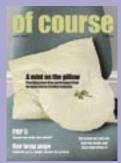

#### Issue 9 Autumn 2004

24 pages Legal aspects of a web site Short tags in PHP The speed of three A numbers riddle Handling huge data PHP5: Switch? Web site visibility

Mint under the pillow Dynamics of web pictures Extreme Programming **OOP DeMYSTiFieD** 

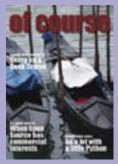

#### **Issue 10** Spring 2005 24 pages Geekmas greetings

Java course notes now available free Navigation skills

Travelling the world Embedding Layers Libraries, real/virtual Who tends MySQL?

Seat pricing GUI in Tcl/Tk You can do a lot with a little Python Cruising with the Geek gods Make your site's URLs more friendly Simplifying complex joins WHC welcomes new employee, Leah Apress's distinctive looks filling shelves Distributing open source applications

Winter 2005

#### 16 pages Perl 6 introduction Public sector data When size matters Data Mining Online e-commerce

**Issue 6** 

Spring 2003

Spring Cleaning 10 relevant projects from SourceForge

# Schedule

#### Perl

#### Perl Programming

5 days

Covers the major features of the language and their use for newcomers. This course now runs in conjunction with Learning to Program in Perl and covers version 5, with footnotes where appropriate to tell you about Perl 6.

12-16 December 2005 6-10 March 2006 12-16 June 2006

#### Using Perl on the Web

2 days

This advanced course takes the Perl programmer through to making full use of Perl on the Web. CGI, mod-Perl, standards. Sessions, cookies, content management, etc.

17-18 November 2005

18-19 April 2006

#### Perl for Larger Projects

3 days

This advanced course takes the Perl programmer through the facilities provided in the language which make it particularly suitable for larger projects. Objects, huge data, SQL databases, XML, efficiency and other topics.

14-16 November 2005 10-12 April 2006

#### PHP and MySQL

#### Technology for PHP

1 day

Overviews the technologies that you'll need to make good use of PHP. A lead-in day for our PHP Programming course.

16 January, 2006

8 May 2006

#### PHP Programming

4 days

PHP is a scripting language used to add executable content to Web pages. This course covers the fundamentals of PHP, such as linking a series of forms together into a session, maintaining state, cookies, security and other matters. We also cover PHP's interfacing to relational databases, with a particular study of MySQL. 17-20 January 2006 13-16 March 2006 9-12 May 2006

Object Oriented Programming with PHP 1 day £330

This advanced PHP course introduces you to object oriented programming principles, and teaches you how they are implemented in PHP.

4 November 2005 17 March 2006 7 July 2006

#### MySQL Relational Database

2 days

£1210

£550

£770

£330

£990

Structure, installation, administration, database design and programming.

21-22 November 2005

30-31 March 2006

#### Apache and Tomcat

#### Deploying Apache and Tomcat

2 days

How to source, install, configure and support Apache and Tomcat for the deployment of Java web applications.

17-18 November 2005 23-24 November 2005 12-13 January 2006 20-21 April 2006 8-9 June 2006

#### Python

#### Python Programming

3 days

This Python course starts at the fundamentals, then studies collections, functions, modules and packages, and the use of and creation of data types, plus an overview of OO principles and an introduction to development environments and resources.

9-11 January, 2006 27-29 March 2006

5-7 June 2006

#### Tcl

Tcl Programming

3 days £770 Fundamentals of the Tcl programming www.wellho.net language including Expect, libraries and regular expressions. Further topics covered on the course include writing your own commands (procs), packages, libraries, namespaces and other - you'll leave the course with a thorough grounding in Tcl.

6-8 February, 2006

22-24 May 2006

Tcl - the Tk Toolkit

2 days

£550

£550

£770

#### £550

Covers widgets, geometry managers and event handlers of the Tk GUI so you can write and maintain graphic applications.

9-10 February 2006

#### General

#### Regular Expressions 1 day £330

Dedicated to pattern recognition and matching, dependent on recognizing sequences of characters.

17 February 2006

#### Deploying LAMP -

#### Linux, Apache, MySQL, Perl / PHP

4 days £990 Installing and supporting applications under open source technologies.

6-9 December 2005

3-6 April 2006 Or, take them individually: Linux Basics day 1 (£330)

|                      | ) = (~)         |
|----------------------|-----------------|
| Linux Administration | day 2 (£330)    |
| Linux Web Server     | days 3&4 (£550) |
| Programming in C and | l C++           |
| 13-14 February 2006  | £550            |
| C and C++ Programmi  | ng              |
| 13-16 February 2006  | £990            |
| C++ for C Programmer | rs              |
|                      |                 |

15-16 February 2006 £550 Extra Days

## If you want to cover extra topics on Perl, PHP, Python or Tcl/Tk that aren't included in the public course, we can schedule a one-on-one with you at £440.00. Please email or phone us with your requirements.

Prices valid for bookings confirmed by 31 December 2005. See Web site for US dollar and Euro prices. Prices do not include VAT.

Public scheduled courses are shown in tan. Open dates indicated as a guide only and are reserved for private, on-site courses. If you have three or more students and would like a course custom-tailored to your needs, please phone us to make sure the dates are still available. The office is closed for Christmas and Easter holidays.

#### **NOVEMBER 2005**

| PHP   |    |        |        | РНР |
|-------|----|--------|--------|-----|
| 31    | 1  | 2      | 3      | 4   |
| 7     | 8  | 9      | 10     | 11  |
| Perl  |    |        | Apache |     |
| 14    | 15 | 16     | 17     | 18  |
| MySQL |    | Apache |        |     |
| 21    | 22 | 23     | 24     | 25  |
|       |    |        |        |     |
| 28    | 29 | 30     | 1      | 2   |

#### **DECEMBER 2005**

|             | LAMP         |    |    |    |
|-------------|--------------|----|----|----|
| 5           | 6            | 7  | 8  | 9  |
| Perl        |              |    |    |    |
| 12          | 13           | 14 | 15 | 16 |
|             |              |    |    |    |
| 19          | 20           | 21 | 22 | 23 |
| BANKHOLIDAY | BANK HOLIDAY |    |    |    |
| 26          | 27           | 28 | 29 | 30 |

#### JANUARY 2006

| BANKHOLIDAY |     |    |        |    |
|-------------|-----|----|--------|----|
| 2           | 3   | 4  | 5      | 6  |
| Python      |     |    | Apache |    |
| 9           | 10  | 11 | 12     | 13 |
| PHP         | РНР |    |        |    |
| 16          | 17  | 18 | 19     | 20 |
|             |     |    |        |    |
| 23          | 24  | 25 | 26     | 27 |
|             |     |    |        |    |
| 30          | 31  | 1  | 2      | 3  |

| FEDRUARI 2000 |    |    |    |       |
|---------------|----|----|----|-------|
| 30            | 31 | 1  | 2  | 3     |
| TCL           |    |    | TK |       |
| 6             | 7  | 8  | 9  | 10    |
| C/C++         |    |    |    | RegEx |
| 13            | 14 | 15 | 16 | 17    |
|               |    |    |    |       |
| 20            | 21 | 22 | 23 | 24    |
|               |    |    |    |       |
| 27            | 28 | 1  | 2  | 3     |

#### **FEBRUARY 2006**

|        | <b>MARCH 2006</b> |    |       |     |
|--------|-------------------|----|-------|-----|
| Perl   |                   |    |       |     |
| 6      | 7                 | 8  | 9     | 10  |
| PHP    |                   |    |       | PHP |
| 13     | 14                | 15 | 16    | 17  |
| 20     | 21                | 22 | 23    | 24  |
| Python |                   |    | MySQL |     |
| 27     | 28                | 29 | 30    | 31  |

#### **APRIL 2006**

| LAMP        |      |    |        |              |
|-------------|------|----|--------|--------------|
| 3           | 4    | 5  | 6      | 7            |
| PERL        |      |    |        | BANK HOLIDAY |
| 10          | 11   | 12 | 13     | 14           |
| BANKHOLIDAY | PERL |    | Apache |              |
| 17          | 18   | 19 | 20     | 21           |
|             |      |    |        |              |
| 24          | 25   | 26 | 27     | 28           |
|             |      |    |        |              |
| 1           | 2    | 3  | 4      | 5            |

### Major web site update: same great stuff, just better organised, easier to navigate

If you've visited our web site recently, you'll find a new look and theme throughout. Our site has grown from six to 60, then to 600 and now to 6,519 pages. Because of this growth, the ideal navigation structure for a site with a few dozen pages had been stretched almost to breaking point as the site became a few thousand pages long. The information is all there, but the user needed better tools for quickly locating the content he wants through a more consistent interface.

Some of the techniques we're using to keep more than 6,000 pages manageable: Next and last

Over the years, pages had been added by using a "leaf and branch" directory structure, with content lists and indexes at each level. Each index had been of a format appropriate to the specific content indexed.

On the new site, you'll find consistent indexing and "next" and "last" buttons that let you move through associated content without the need to (re)visit the index. You'll also find a navigation indicator to tell you where you are and let you jump several levels.

#### History

We're holding your history. Did you see something useful a couple of pages back? Then you'll be able to return to it with a single click by choosing its title.

#### Double indexes

Would you like pages indexed by category, or by subject and subtopic? You have both available to you now. A "Horse's Mouth" entry – that's our Blog – will be available by date, by general subject area (theme) and by subtopic down to which part of which training module it refers to. And that's in addition to our search facility that uses techniques such as metaphones and levenshtein distances to help you to the right place even if you're not sure of a spelling.

#### Mining

Yesterday, we had 31 visitors to our site as a result of a search for "mysql left join" and 30 who searched for "perl ftp". Twenty-seven searched for "posix regular expressions" and 25 for "php string".

Did each of these people arrive directly at the right page for them? It's unlikely. We've got a lot of examples and good content and, chances are, they got close. But we can help them do better. Our new navigation tools are aware of the search terms that users entered to get to our site, and will suggest other pages that might be appropriate, and relevant indexes too, to help them find exactly what they want in the shortest number of clicks possible.

#### Office system links

The site now includes connections to our office systems. If a course fills, the date is removed from the "next available dates" page. If a private course is booked, the online diary is changed to reflect it. A link for our staff gives further booking details.

Exciting? Yes, and it's an enabling update too. Just wait and see what's to come next!

| Your Contacts at Well House Consultants: |                                                     |                         |  |
|------------------------------------------|-----------------------------------------------------|-------------------------|--|
| Administration                           | Lisa Ellis                                          | lisa.ellis@wellho.net   |  |
| Technical                                | Graham Ellis                                        | graham@wellho.net       |  |
| Accounts/Contracts                       | Leah Davies                                         | leah@wellho.net         |  |
| Phone                                    | +44 (0)1225 708 225                                 | 0845 8382 404 (Lo-call) |  |
| Fax                                      | +44 (0) 1225 707 126 0845 8382 405 (Locall)         |                         |  |
| Web site                                 | http://www.wellho.net                               |                         |  |
| Postal Address                           | 404, The Spa, Melksham, Wiltshire, England SN12 6QL |                         |  |

Our office hours are 08:00 to 18:00 Monday to Friday.

You'll usually reach us at the weekend and in the evenings, too, as phone messages and faxes are emailed to us automatically. If you email us, we'll receive your email within 24 hours, 365 days a year.

This newsletter is published by Well House Consultants Ltd. and is distributed free. Please contact us if you're reading someone else's copy and would like to be added to the circulation list, or if you would like to be removed from our list.

All material in this newsletter is copyright Well House Consultants Ltd., and may not be reproduced in any form or by any means electronic without prior written permission of Well House Consultants except in the case of brief quotations embodied in critical articles and reviews. Well House Consultants has attempted throughout this publication to distinguish proprietary trademarks from descriptive terms by following the capitalisation style used by the manufacturer.

### -rwxr-x---

## Knowing your r's from your x's

What does **-rwxr-x---** mean in the output of a Linux **1s** (list symbols) command?

The first character indicates the type of file system object that the line describes, and the commonly found characters are:

| - | a regular file  |  |
|---|-----------------|--|
| d | a directory     |  |
| 1 | a symbolic link |  |

You then have three groups of three characters, which describe who can do what with the file system object:

| first 3 positions       | what the user<br>(owner) can<br>do              |
|-------------------------|-------------------------------------------------|
| middle 3 posi-<br>tions | what the group<br>members can<br>do             |
| final 3<br>positions    | what the other<br>users of the<br>system can do |

Within each of the three groups, read as follows:

| first character     | r or –<br>an r indicates<br>readable                                                          |
|---------------------|-----------------------------------------------------------------------------------------------|
| second<br>character | w or –<br>a w indicates<br>writeable                                                          |
| third character     | x or –<br>an x indicates<br>executable for<br>a plain file or<br>axessible for a<br>directory |

If you see an **s** or a **t** (lower case) in the third position, it indicates that the "x" is set, and conveys additional information for the administrator. If you see an **s** or a **T** (upper case), it indicates that there is not an X set.

Note that write permission to a directory allows the person with that permission to add files to the directory and delete files from within it, even if they don't have any access right at all to the actual file being deleted.